CardReader User's Guide

# OWL-CR7U2B/BOX 取扱説明書 【保証書付】

Owltech—

この度はオウルテック製品をご購入いただき誠にありがとうございます。 本製品を正しくお使いいただくために本説明書を必ずお読みください。また、本説明書 には保証書が含まれておりますので、購入履歴であるレシートや納品書などと一緒に 大切に保管してください。

### 1.はじめに

●付属品をご確認ください。

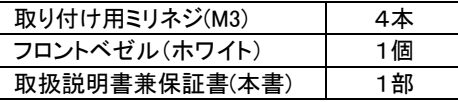

※フロントベゼルを交換する時は3項 3.3を参考にして交換してください。

●本製品は各OS標準のドライバーで動作しますのでドライバーは付属しません。 ●本製品および取扱説明書は、予告無く外観または仕様の一部を変更することがあります。 ●本書の一部または全部を無断で使用・複写・転載することはしないでください。 ●本書に記載されている会社名および製品名は、各社の商標または登録商標です。 ●本書では TM、® は明記しておりません。

## 安全上のご注意(必ずお守りください)

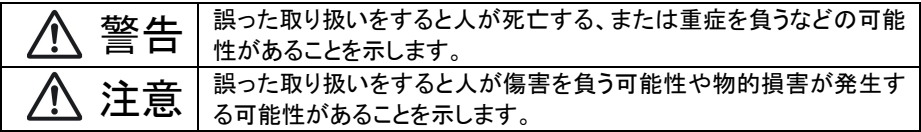

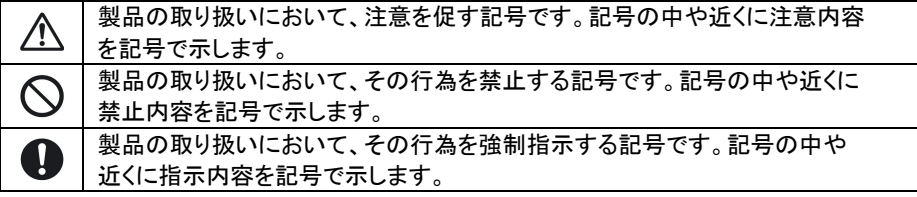

警告

本製品の取付作業・コネクタの抜き差しを行う際には、必ずパソコンの電源スイッチをOFFにするか、 パソコンのACケーブルを抜いてください。故障や感電の原因になります。

- 使用中に発煙・異臭・異音・突然の電源OFF(シャットダウン)が発生した場合は、直ちに使用を中止して パソコンから本製品を取り外してください。そのまま使用されると火災・けが・感電などの事故や組み込み 部品破壊の原因になりますので、お買い求めの販売店もしくは弊社サポートセンターに点検・修理を 依頼してください。
- お客様の独自判断で確認・点検されたことによる二次的損害(マザーボード・CPU・メモリー・HDD・ メモリーカード類等の部品破壊・データ消失等)費用等の保証については、弊社は一切その責任を 負いません。

本製品の故障や使用によるデータの変化や消失などによる、直接損害・二次的な損害(データ作成費用 期待利益の喪失等)については一切その責任を負いません。

落下等による強い衝撃を与えた場合は、そのまま使用されると火災や感電の原因になりますので、 お買い求めの販売店もしくは弊社サポートセンターに点検・修理(有償)を依頼してください。

水・薬品等によって濡れた場合は、そのまま使用されると感電の原因になりますので、お買い求めの 1 販売店もしくは弊社サポートセンターに点検・修理(有償)を依頼してください。

本製品を製品仕様以外のポートに接続しないでください。けが・感電などの事故や、パソコンや本製品の 故障の原因になります。

 本製品を分解・改造をしないでください。火災や感電の原因になります。 また本製品を分解された場合には、保証対象外になります。

# 注意

次のような場所で使用しないでください。

- ・ホコリの多い場所 ・高温,低温,湿気の多い場所 ・振動,衝撃のある場所
- ・直射日光のあたる場所 ・静電気の発生する場所 ・強磁気の発生する場所
	- ・傾斜地やぐらついた所などの不安定な場所

本製品は日本国内での使用を目的として販売しておりますので、日本国外でのご使用は 保証対象外となります。

パソコンおよび周辺機器の環境や接続方法等により予期しないデータ変化が発生し、メモリー内の データが消失することがあります。必ず定期的にデータのバックアップをしてください。 データやプログラムの消失およびデータ・プログラムを作成した費用等の保証については、弊社は 一切その責任を負いません。

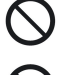

本製品はパソコン自作ユーザー様向けの製品です。医療機関の機器等、超高信頼性を必要とする 環境での使用を前提には設計されておりません。

本製品は全ての環境(各種ハードウエア及びソフトウエア)においての動作を保証するものでは ありません。

#### 3.1 メモリースロット

本製品には (4)~ (F)の計6箇所のカードスロットと (3)の1箇所のUSB2.0ポートがあります。

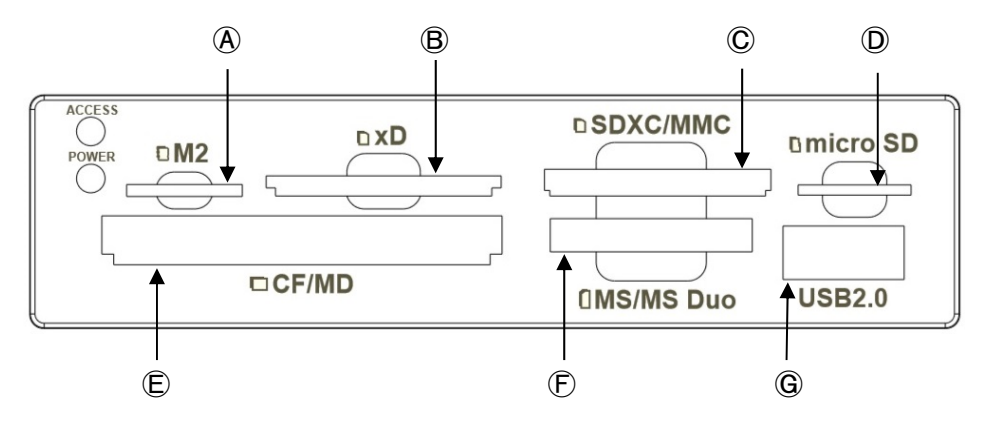

Ⓐ~Ⓖ各カードスロットに挿入可能なメモリーカードは下表のとおりとなります。

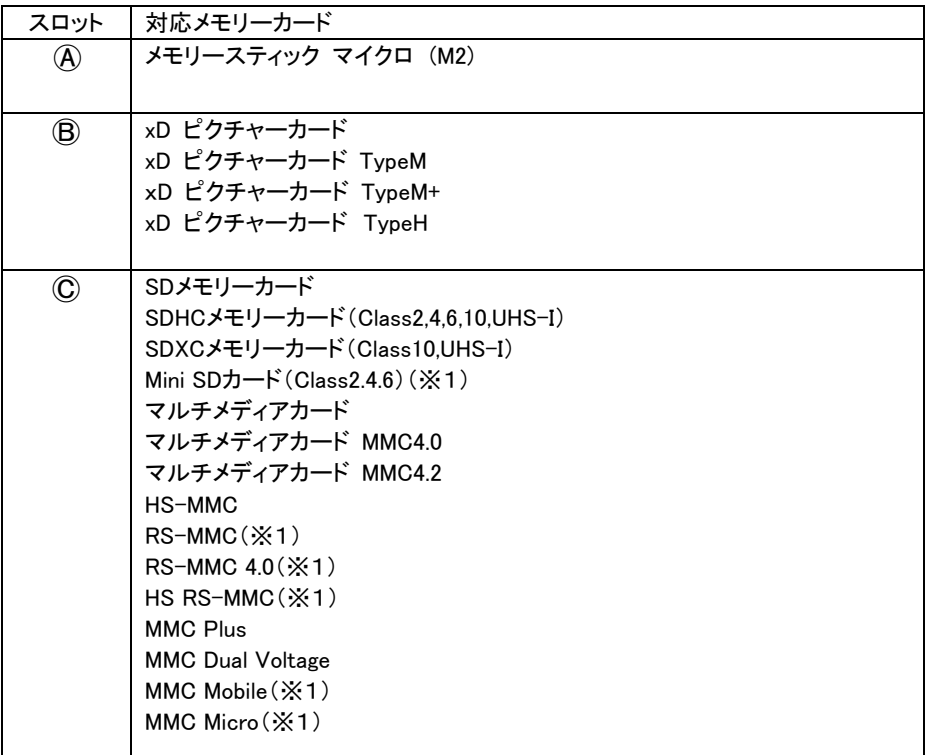

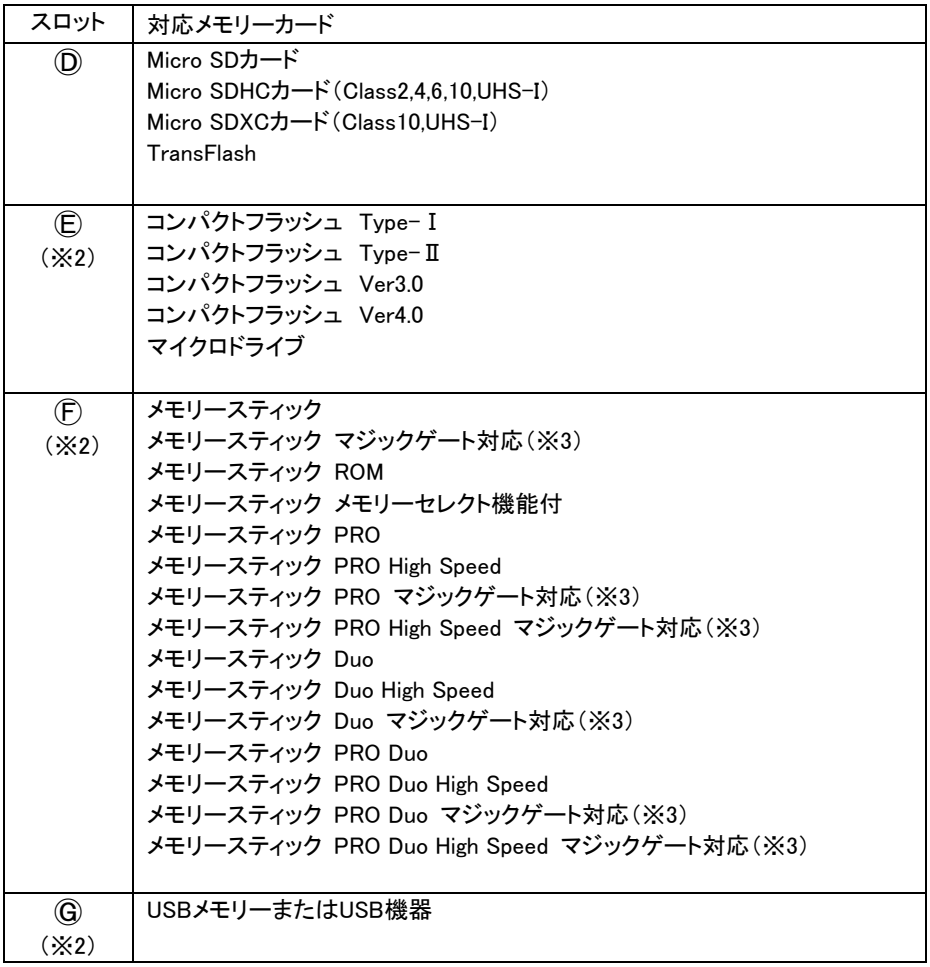

※1:変換アダプタを使用してください。

※2:コンパクトフラッシュ、メモリースティック、USB スロットはおもて面が下になるようにして 挿入してください。

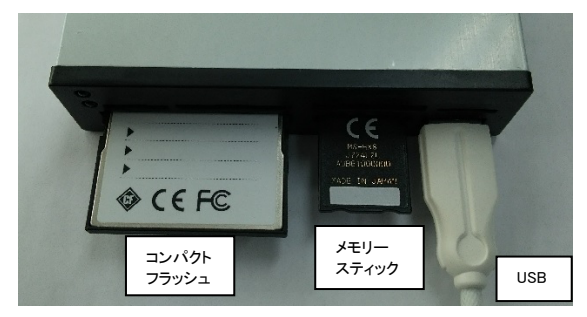

※3:著作権保護機能、マジックゲート機能、ID機能には対応しておりません。

#### 3.2 フロントパネルLED

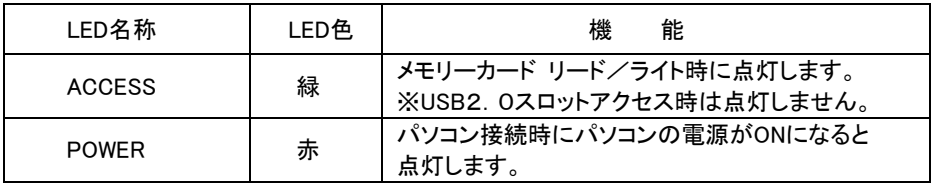

3.3 フロントベゼル

・フロントベゼルは交換可能です。

・フロントベゼルを交換する時は、片側側面の2か所(合計4か所)の爪を細いドライバー等で 押してロックを外し、ベゼルを取り外して下さい。

・ベゼルを取り付ける時は、4か所の爪が確実にロックするまで押し込んで下さい。

△ 爪を折らないよう注意して作業してください。

#### 4.メモリーカード挿入時の注意について

本製品にメモリーカードを挿入する際には、下記の点に注意してください。

・各メモリーカードを挿入時には、メモリーカードの向き(表、裏)に注意してください。 間違った向きのままメモリーカードを無理やり挿入すると、本製品およびメモリーカードを破損する 恐れがあります。

・各メモリーカード挿入時にはメモリーカード本体が、本製品に完全に収まるわけではありません。

・コンパクトフラッシュスロット(カードスロットٍ))にコンパクトフラッシュおよびマイクロドライブを挿入する際、 斜めに挿入するとコネクタのピンが曲がる恐れがあります。カードの挿入状態(真っ直ぐ)をご確認の上、 ご利用下さい。

・SDカードスロット(カードスロットⒷ)にSDカード・MMCカードを挿入する際、斜めに挿入すると カードの一部が削れる場合があります。下図を参照にしてカードの挿入状態(真っ直ぐ)をご確認の上、 ご利用下さい。

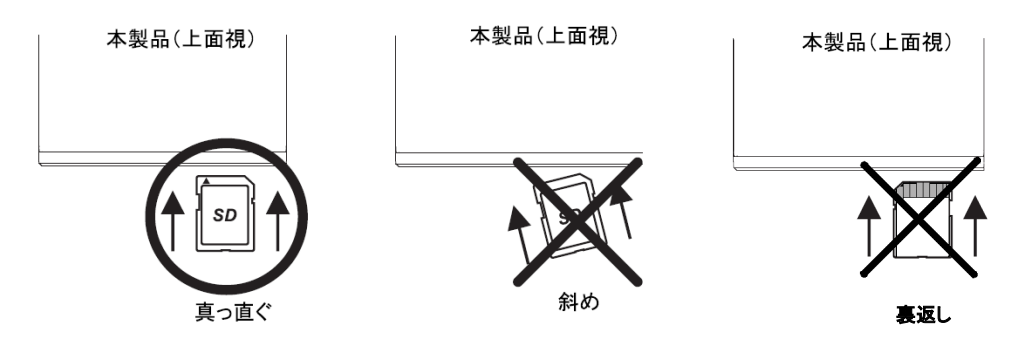

#### 5.パソコンへの組み込み

本製品は3.5"ベイ内蔵用の製品です。取り付けする為には3.5"ベイの空きスロットが必要になります。また、 本体を固定する為に付属の取り付け用ミリネジ(M3)が必要になりますので取り付け前に予めご用意下さい。 1)パソコンの電源をOFFにし、AC電源ケーブルを外します。

2)3.5"ベイ空きスロットに本製品を挿入し、取り付け用ミリネジ(M3)を使用して固定します。

3)本製品のUSB2.0接続ケーブルコネクタを、極性に注意してマザーボード上のUSB2.0コネクタに接続します。 4)USBケーブルの接続が終了しましたら、組み込みは終了になります。

【本製品の USB2.0 接続ケーブルコネクタ】 【マザーボードの USB2.0 コネクタ(一例)】

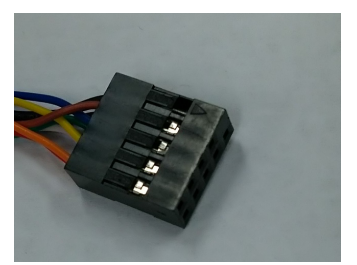

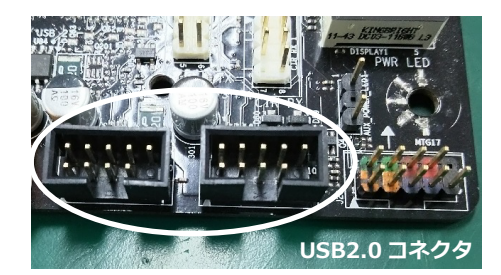

#### コネクタには極性があります。極性を合わせて差し込んで下さい。

### 6.SDXC メモリーカード使用時の注意について

本製品を用いSDXCメモリーカードを使用される場合、下記OS対応一覧をご確認の上、 必要に応じたソフトウエアをダウンロードしてください。

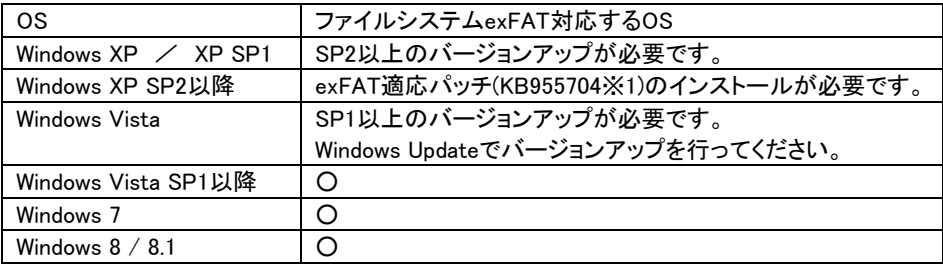

※1:exFATファイルシステムのアップデート(KB955704)は下記Microsoftダウンロードセンター からダウンロード可能です。

http://www.microsoft.com/ja-JP/download/details.aspx?id=19364

本製品を用い SDXC メモリーカードをフォーマットする場合は、専用のフォーマッター (SD フォーマッター4.0 以上)のご使用を推奨します。

SD フォーマッターは、下記 SD カードアソシエーションのサイトからダウンロードが可能です。 https://www.sdcard.org/jp/home/

#### 保 証 書

1.保証について

保証書は記載内容を確認の上、大切に保管してください。保証期間はお買い上げ日より1年間です。

無償修理規定に従った内容で無償修理いたします。保証期間経過後の修理に関しましては有償修理となります。

\*データの保証に関しましては、当社では一切行っておりません。必ずバックアップを取ってください。

- \*本保証書は当製品のみの保証となります、システムと連動した場合の動作を全て保証する物ではありません。
- 2.無償修理規定

正しい使用方法に従った上で装置が正常に動作しなかった場合、保証期間内と認められた場合に限り無償修理が適用 されます。また、適用範囲は装置及び装置の付属品までとなります。

修理不可能の場合で同じ製品が既に弊社に無い場合、同等品での代替で対応する場合があります。

保証期間内であっても次の各項に該当する場合は保証対象外又は有償修理となります。

- a)使用上の誤り及び当社以外での修理、分解、調整、改造による故障及び損傷。
- b)お買い上げ後の落下、不適当な取付けなど、不当な取り扱いによる故障及び損傷。
- c)火災・地震・落雷・水害・その他の天災地変,公害や異常電圧による故障及び損傷。
- d)故障の原因が本製品以外(ユーザーシステムなど)にあって、それを点検修理した場合。
- e)本保証書のご提示が無い場合。
- f)本保証書に購入年月日・お客様名・販売店名の記載が無い場合。
- g)本保証書に記入された事項を許可無く書き換えた場合。

h)製品を使用できなかった事の対価、取り外しや販売店への搬送など直接或いは間接的に発生する手間等の対価。

i)高温・高湿度環境下での使用及び、ほこりやごみの付着・虫などの侵入を原因とする故障など。

j)オークション・中古販売および譲渡等により本製品を入手した場合など。

本製品の故障や使用によるデータの変化や消失などによる、直接損害・二次的な損害(データ製作費用・期待利益の喪失 等)については一切その責任を負いません。

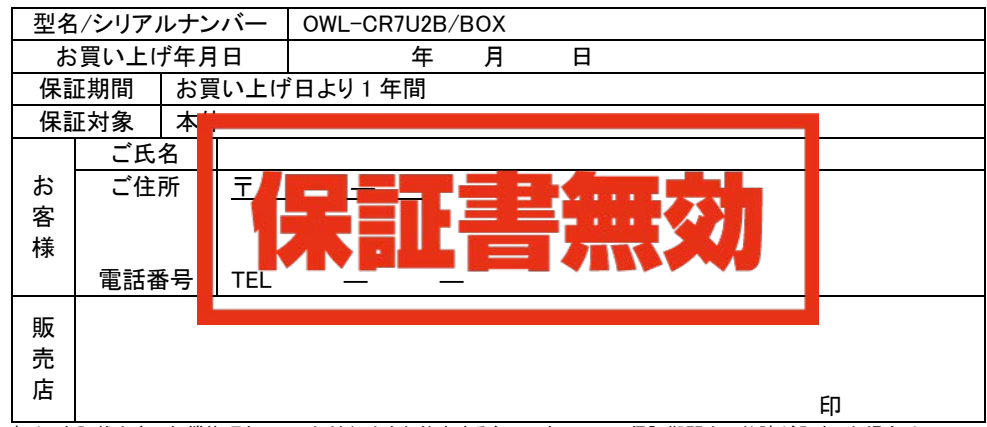

本書は、本記載内容で無償修理させていただくことをお約束するものです。 万一、保証期間内に故障が発生した場合は、 本書を御提示の上お買い上げの販売店に修理をご依頼下さい。また、本保証書にご購入店の捺印が無い場合は購入レ シート等で代用可能ですので必ずレシートは本保証書と一緒に大切に保管して下さい。 本保証書は、日本国内においてのみ有効です。 This warranty is valid only in Japan.

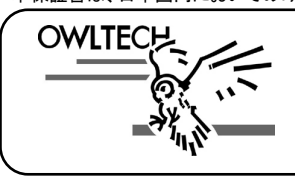

# 株式会社オウルテック

〒243-0422 神奈川県海老名市中新田5-24-1 サポートセンター電話:046-236-3522 FAX:046-236-3521 サポート時間:10:00~12:00・13:00~18:00(土・日・祝祭日を除く) ホームページ:http://www.owltech.co.jp